## **ESTADO DE SANTA CATARINA FUNDO MUNICIPAL SAUDE IRATI**

CNPJ: 12 403 446/0001 46 **RUA RIO BRANCO, 192** 89856-000  $C.E.P.$ - Irati - SC

## **DISPENSA DE LICITAÇÃO** Nr.: 4/2024 - DL

Folha: 1/1

## TERMO DE HOMOLOGAÇÃO DE PROCESSO LICITATÓRIO

O(a) Prefeito Municipal, NEURI MEURER, no uso das atribuições que lhe são conferidas pela legislação em<br>vigor, especialmente pela Lei Nr. 14.133/21 e alterações posteriores, a vista do parecer conclusivo exarado pela Comissão de Licitações, resolve:

01 - HOMOLOGAR a presente Licitação nestes termos:

- a) Processo Nr: 6/2024
- b) Licitação Nr. 4/2024-DL
- c) Modalidade. Dispensa de Licitação p/ Compras e Serviços
- d) Data Homologação: 27/03/2024
- CONTRATAÇÃO DE EMPRESA PARA AQUISIÇÃO DE CERTIFICADO DIGITAL E-CPF A3 COM TOKEN, e) Objeto da Licitação VALIDADE PARA 3 ANOS, SERÁ PARA A MANUTENÇÃO DAS ATIVIDADES DA SECRETARIA<br>MUNICIPAL DE SAÚDE DE IRATI/SC. conforme Art. 75, Inciso II, da Lei 14.133/2021.

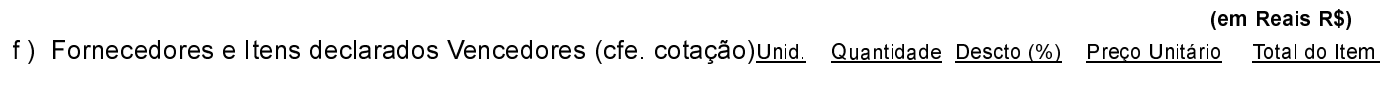

## CERTA ADMINISTRADORA E CORRETORA DE SEGUROS LTDA (2118)

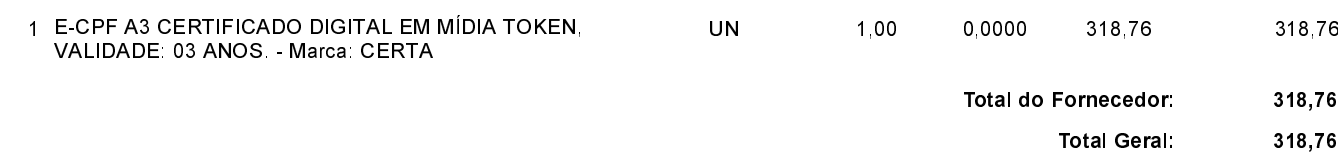

Irati, 27 de Março de 2024.

**NEURI MEURER** PREFEITO MUNICIPAL